## CIRCULAR 33 DE 2022

(diciembre 23)

<Fuente: Archivo interno entidad emisora>

## MINISTERIO DE TECNOLOGIAS DE LA INFORMACIÓN Y LAS COMUNICACIONES

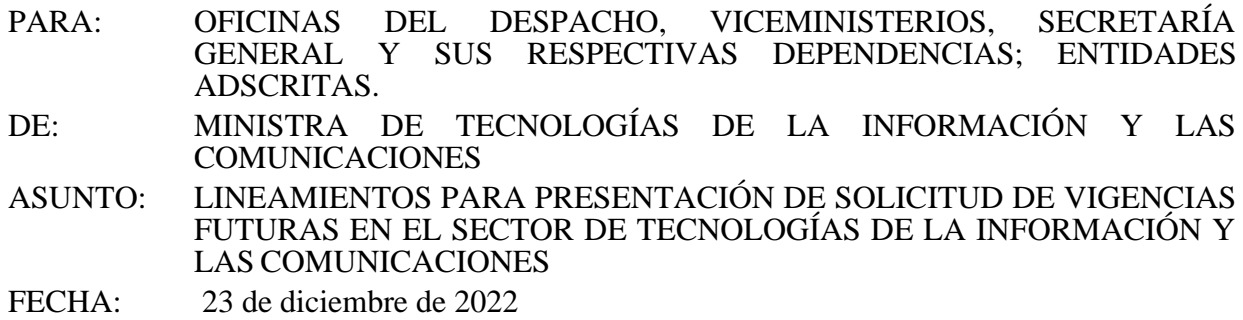

El sector de Tecnologías de la Información y las Comunicaciones (TIC) requiere inversiones de gran envergadura que comprometen varios años de ejecución y operación para avanzar en la cobertura y calidad de la prestación de los servicios asociados a las TIC, orientadas al mejoramiento y sostenibilidad del bienestar de la población. De igual manera, las entidades públicas del sector administrativo de las TIC deben atender gastos de funcionamiento que puedan afectar apropiaciones de varias vigencias, para garantizar el cumplimento de las funciones que les son asignadas por ley.

Para ello, esas mismas entidades deben atender los principios de planificación, anualidad y coherencia macroeconómica establecidos en el Estatuto Orgánico del Presupuesto, así como las disposiciones que buscan garantizar la sostenibilidad fiscal establecidas en las Leyes 819 de 2003 y 1473 de 2011; en el mismo sentido, esas entidades deben cumplir con las normas de austeridad en el gasto contenidas en los Decretos 1009 de 2020, 371 de 2021 y 397 de 2022, la Directiva Presidencial 08 de 2022, y las normas que los modifiquen o sustituyan.

En consecuencia, con el propósito de mejorar la programación y ejecución de los recursos que se ejecutan en un plazo superior a una vigencia, el Ministerio de Tecnologías de la Información y las Comunicaciones, como entidad cabeza de sector, establece los lineamientos para las solicitudes de trámites relacionados con la autorización del Consejo Superior de Política Fiscal - CONFIS o la Dirección General del Presupuesto Público Nacional - DGPPN como su delegada, para comprometer recursos de presupuestos de vigencias futuras para cada una de las entidades del sector, así como para la emisión de concepto técnico-económico favorable para dichas solicitudes.

Lineamientos para la presentación de solicitud de vigencias futuras en el sector de Tecnologías de la Información y las Comunicaciones

I. Antecedentes:

Los recursos del sector TIC, tanto de funcionamiento como de inversión, se pueden ejecutar a lo largo de varias vigencias de conformidad con la naturaleza de ejecución de las necesidades por entidad y la operación de los proyectos. En consecuencia, para cumplir con los principios de planificación, anualidad, coherencia macroeconómica y contribuir a la sostenibilidad y la austeridad del gasto, se hace necesario fortalecer tanto el proceso de solicitud, como la ejecución y pago de los recursos comprometidos con vigencias futuras.

El proceso de solicitud implica preparar una programación adecuada de las actividades del futuro contrato o convenio, del cronograma de hitos y pagos, así como adelantar el trámite referido con suficiente anticipación para que las instancias internas y externas que intervienen en la viabilizarían y aprobación del mismo cuenten con tiempo suficiente para hacer la debida revisión. A su vez, debe estar soportado con un ejercicio detallado del cálculo de los costos de las necesidades futuras, basado en estudios de mercado y/o en información histórica, que sirvan como soporte cuantitativo del trámite, y de los respectivos incrementos de los costos anuales. Las proyecciones deben hacerse con base en los indicadores y supuestos macroeconómicos del Gobierno Nacional al momento de la solicitud.

Se debe hacer estricto seguimiento a la ejecución de los compromisos para que la contratación cumpla con los cronogramas establecidos, o se ajuste cuando la realidad contractual así lo amerite. Para ello, la entidad debe hacer uso de los mecanismos de planificación y presupuestación que ofrece el marco normativo como la sustitución y la reprogramación de vigencias futuras.

A continuación, como complemento de los procedimientos establecidos para cada entidad, el Ministerio de Tecnologías de la Información y las Comunicaciones imparte los siguientes lineamientos.

## II. Conceptos básicos

## Definición y tipología

De acuerdo con las disposiciones de la Ley 819 de 2003 y el Decreto 1068 de 2015, una vigencia futura es una autorización, emitida por el Consejo Superior de Política Fiscal - CONFIS o la Dirección General del Presupuesto Público Nacional como su delegada, que faculta al ordenador del gasto para adquirir un compromiso que afecta presupuestos de anualidades subsiguientes (futuras). Es decir, es una autorización mediante la cual se garantiza la existencia de apropiaciones suficientes en los años siguientes para asumir obligaciones con cargo a ellas en las vigencias respectivas. Las vigencias futuras pueden ser ordinarias o excepcionales.

Las vigencias futuras ordinarias se utilizan para la celebración de contratos y/o convenios que inician su ejecución en la vigencia en la que se solicitan. Para lo cual, se debe contar por lo menos con el 15% de apropiación en el rubro presupuestal respectivo a nivel del Anexo del Decreto de Liquidación del Presupuesto General de la Nación, en la vigencia fiscal en que se autorizan.

También se pueden solicitar vigencias futuras ordinarias, en el marco de lo establecido en el artículo 2.8.1.7.1.1. del Decreto 1068 de 2015, para adicionar y prorrogar contratos que se encuentren en ejecución, sin que se requiera expedir un nuevo certificado de disponibilidad presupuestal.

Las vigencias futuras ordinarias pueden afectar tanto el presupuesto de funcionamiento como el de inversión.

Las vigencias futuras excepcionales son aquellas donde los compromisos y obligaciones afectan el presupuesto de vigencias fiscales siguientes y no requieren de apropiación en el presupuesto de la vigencia en que se concede la autorización, éstas están restringidas al presupuesto de

inversión, específicamente a obras de infraestructura, energía, comunicaciones, aeronáutica, defensa y seguridad, así como para las garantías a las concesiones.

Para el caso del sector de las TIC, los dos tipos de vigencias futuras requieren de un concepto técnico económico previo del Ministerio de Tecnologías de la Información y las Comunicaciones, antes de la remisión de la solicitud de autorización de vigencias futuras al Ministerio de Hacienda y Crédito Público. Cuando se trate de vigencias futuras que impacten la inversión, también se debe contar previamente con el concepto favorable del Departamento Nacional de Planeación, quien emite concepto desde la Dirección Técnica Sectorial y la Dirección Técnica Presupuestal.

La aprobación del cupo de vigencias futuras está a cargo del Consejo Superior de Política Fiscal - CONFIS, quien puede delegar la aprobación en la Dirección General del Presupuesto Público Nacional del Ministerio de Hacienda y Crédito Público cuando se trate de vigencias futuras ordinarias.

Las vigencias futuras solamente se otorgarán por plazos superiores al período de gobierno cuando el objeto del compromiso haya sido declarado de importancia estratégica por parte del Consejo Nacional de Política Económica y Social - CONPES, el cual debe contar previamente con aval fiscal del CONFIS que garantice que se cuenta con el espacio fiscal en las proyecciones futuras.

El trámite de aval fiscal de un proyecto tiene requisitos similares al de la vigencia futura, debe contener la correspondiente justificación técnica, jurídica, económica y financiera y contar con concepto técnico económico del Ministerio de TIC y del Departamento Nacional de Planeación en sus direcciones técnica y de inversiones y finanzas públicas, previamente a presentar la solicitud ante el CONFIS.

# Trámites

La autorización de vigencias futuras tiene la misma función que el certificado de disponibilidad presupuestal - CDP, esto es, servir como respaldo presupuestal de cualquier compromiso contractual o legal. Por lo tanto, son requisitos previos al proceso de selección y contratación pública, tal y como lo establecen las normas de contratación estatal.

Para cumplir con el requisito de garantizar la existencia de disponibilidad presupuestal, las vigencias futuras se pueden gestionar mediante el uso de varias figuras previstas en la normativa aplicable: la solicitud pura y simple; la reprogramación; la ratificación y; la sustitución.

Todos los trámites inician con el requerimiento del área interna del MinTIC o de la entidad adscrita o vinculada que tiene la necesidad de gasto y concluye con la expedición de la autorización por parte del CONFIS, o quien este delegue, y su registro en el Sistema Integrado de Información Financiera - SIIF II.

La solicitud de autorización de vigencias futuras aplica cuando se van a comprometer por primera vez cupos de vigencias posteriores para adelantar el proceso de selección o contratación que requiere la entidad o cuando se requiere adicionar un contrato en ejecución con afectación de cupos de vigencias posteriores.

La reprogramación de vigencias futuras opera cuando se requiere modificar el plazo o los cupos anuales de vigencias futuras autorizados por el CONFIS, o quien este delegue, especificando las nuevas condiciones de distribución anual.

La ratificación aplica para procesos de selección amparados con vigencias futuras excepcionales, que se adelanten durante una vigencia, con sus respectivos soportes presupuestales y se perfeccionen en la siguiente. Lo anterior, no implica reiniciar el proceso de selección.

La sustitución de vigencias futuras se solicita al CONFIS o quien este delegue, cuando por retrasos en la ejecución respecto de la planificación inicial se hace necesario prorrogar el plazo de un contrato en ejecución y los recursos de la vigencia actual que no se van a ejecutar se sustituyen por vigencias futuras. En este caso, se liberan los saldos no utilizados de los compromisos de la vigencia actual, quedando disponibles y libres de afectación presupuestal.

III. Requisitos para adelantar los trámites

Para todos los trámites de solicitud de autorización para comprometer vigencias futuras, así como de solicitud de concepto técnico económico favorable de este Ministerio, es fundamental contar con una planeación precisa y sustentada de la ejecución del contrato o convenio y, en consecuencia, de los pagos o desembolsos. De la adecuada programación depende que los recursos se ejecuten en cada vigencia en la que se solicitan sin generar pérdidas de apropiación, reservas presupuestales o vigencias expiradas.

Para las solicitudes de vigencias futuras ante el Ministerio de Hacienda y Crédito Público, se deben presentar los siguientes documentos:

- Oficio de solicitud dirigido a la Dirección General del Presupuesto Público Nacional.
- Justificación técnico económica.
- Registro de solicitud de vigencias futuras en el SIIF Nación.
- Certificado de Disponibilidad o Registro Presupuestal, dependiendo de la solicitud.

- Concepto técnico - económico favorable del Ministerio de Tecnologías de la Información y las Comunicaciones - MINTIC.

- Concepto previo y favorable del Departamento Nacional de Planeación - DNP, cuando afecten presupuesto de inversión.

- Documento CONPES de declaratoria de importancia estratégica cuando las vigencias futuras superen periodo de gobierno.

- Los demás documentos que requieran desde el CONFIS o la DGPPN en el trámite de revisión de las solicitudes.

En este sentido, se resaltan los requisitos mínimos que deben incluir las justificaciones técnicoeconómicas de solicitudes de vigencias futuras, atendiendo los principios establecidos en la normativa presupuestal y contractual vigente:

- Introducción.
- Antecedentes.
- Objeto y fines del proyecto.

- Estimación detallada del valor del contrato y/o convenio.

- Soportes presupuestales (CDP, RP).

- Proyección de ingresos.

- Cronograma de ejecución y de desembolsos del contrato y/o convenio.

- Adecuación al Plan Nacional de Desarrollo: Impacto sobre la política sectorial y en el cumplimiento de metas (si se solicita con recursos de inversión).

- Beneficios en eficiencia en la gestión, ahorros, continuidad del servicio y los demás que identifique el área responsable.

Respecto a la estimación de los valores de las vigencias futuras, así como de los ingresos que soportan los recursos que las respaldan, se deben tener en cuenta las siguientes recomendaciones:

- El plazo y el monto de las vigencias deben ser consistentes frente a las metas plurianuales del Marco Fiscal de Mediano Plazo y del Marco de Gasto de Mediano Plazo.

- Para las entidades que manejen recursos propios, las solicitudes de vigencias futuras deben incluir la proyección de los ingresos que soportan la solicitud, con la respectiva base legal.

- El monto total de la solicitud debe coincidir con los montos distribuidos en las actividades.

- Las vigencias futuras deben contar con el soporte de una proyección de obligaciones y pagos del contrato y/o aportes del convenio, conforme a la planeación de los hitos de estos y la real capacidad de ejecución que pueden tener los futuros contratistas y la entidad en su labor de seguimiento y supervisión.

- Las proyecciones deben basarse en estudios de mercado, costos históricos o elementos técnicos que las sustenten y deben tener en cuenta los supuestos macroeconómicos del Gobierno Nacional.

- Cuando se trate de vigencias futuras ordinarias se debe contar por lo menos con el 15% de apropiación en el rubro presupuestal respectivo a nivel del Anexo del Decreto de Liquidación del Presupuesto General de la Nación, en la vigencia fiscal en que se autorizan.

- Cuando se trate de reprogramación debe incluirse la información comparativa de la autorización previa y de los ajustes que se solicitan, a nivel de presupuesto, desembolsos e hitos contractuales. Se deben adjuntar los soportes presupuestales que se van a modificar.

- Cuando se trata de vigencias futuras de gastos de inversión que excedan el periodo de gobierno, se debe adjuntar el CONPES de declaratoria de importancia estratégica del proyecto, el cual contará con aval fiscal del CONFIS.

Respecto a los aspectos técnicos y de planificación, se hacen las siguientes recomendaciones:

- Las áreas solicitantes del Ministerio deben tener en cuenta lo establecido en el numeral 10.2 "Etapa de Inversión" del Manual de Proyectos de Inversión - Código DES-TIC-MA-002, el cual se puede consultar en la plataforma del Simig-isolution, con el fin de surtir oportunamente el trámite de concepto favorable y aprobación por parte de las entidades competentes.

- En el módulo de ejecución de vigencias futuras del Sistema Unificado de Inversiones Públicas - SUIFP debe incluirse el cronograma detallado de las actividades, las modalidades de contratación y la distribución de recursos por año.

- Para la programación del primer año de ejecución deben tenerse en cuenta los tiempos del trámite de vigencias futuras y del proceso de contratación para establecer el plazo y la capacidad real de ejecución.

- Cuando se trata de vigencias futuras de gastos de inversión que excedan el periodo de gobierno, se debe adjuntar el CONPES de declaratoria de importancia estratégica del proyecto, el cual contará con aval fiscal del CONFIS.

IV. Normatividad sobre planificación, sostenibilidad fiscal y austeridad en el gasto vigentes

- Estatuto Orgánico de Presupuesto. Decreto 111 de 1996 y demás normas que lo complementan, compiladas en el DUR del Sector Hacienda 1068 de 2015.

- Ley 819 de 2003, por la cual se dictan normas orgánicas en materia de presupuesto, responsabilidad y transparencia fiscal y se dictan otras disposiciones.

- Ley 1473 de 2011, por medio de la cual se establece una regla fiscal y se dictan otras disposiciones.

- Ley anual de presupuesto y decreto de liquidación de cada vigencia.

- Decreto 2789 de 2004, por el cual se reglamenta el Sistema Integrado de Información Financiera, SIIF Nación.

- Decreto 397 de 2022, por el cual se establece el Plan de Austeridad del Gasto 2022 para los órganos que hacen parte del Presupuesto General de la Nación.

- Directiva Presidencial 008 de 2022, directrices de austeridad hacia un gasto público eficiente.

V. Pasos y trámites para solicitud de concepto favorable de vigencias futuras de las Entidades del Sector al MINTIC

Para solicitar el concepto técnico económico favorable por parte del MINTIC, la entidad adscrita, además de cumplir los requisitos y adjuntar los documentos relacionados en el numeral III, deberá tener en cuenta el procedimiento que se relaciona a continuación:

Con Recursos de Inversión:

a) Presentar ante la Oficina Asesora de Planeación y Estudios Sectoriales - OAPES del MINTIC la solicitud de vigencias futuras a través del aplicativo del Departamento Nacional de Planeación - DNP, SUIFP-BPIN, con los roles definidos para este fin.

b) Con fundamento en las normas aplicables, los tiempos establecidos y los documentos que acompañan y justifican la solicitud presentada por la entidad, la OAPES emite concepto favorable y lo carga a través del aplicativo SUIFP-PPTO. De no ser viable la propuesta o de requerir una mejor justificación, se devuelve el trámite directamente a la entidad solicitante; una vez se alleguen los documentos ajustados se reinicia el proceso.

c) La Oficina Asesora de Planeación de la Entidad solicitante continua con el trámite respectivo

de solicitud de autorización de vigencias futuras.

Con recursos de Funcionamiento:

a) El representante legal o el ordenador del gasto de la entidad adscrita radica oficio dirigido al Subdirector Financiero del MINTIC solicitando emitir el concepto favorable para tramitar ante el CONFIS, o su delegado, la autorización para comprometer presupuestos de vigencias futuras.

b) Con fundamento en las normas aplicables, los tiempos establecidos y los documentos que acompañan y justifican la solicitud presentada por la entidad, la Subdirección Financiera analiza y viabiliza la propuesta y proyecta el oficio de concepto favorable del Ministerio, el cual es remitido para revisión al Despacho de la Ministra. De no ser viable la propuesta o de requerir una mejor justificación, se devuelve el trámite directamente a la entidad solicitante; una vez se alleguen los documentos ajustados se reinicia el proceso.

c) Surtida la revisión y la aprobación por parte del Despacho de la Ministra, se carga para firma el documento y se remite a la Dirección General del Presupuesto Público Nacional con copia a las Entidades solicitantes. De requerir ajustes por parte del Despacho de la Ministra, se devuelve el trámite directamente a la entidad solicitante; una vez se alleguen los documentos ajustados se reinicia el proceso.

VI. Pasos y trámites para solicitud de vigencias futuras por parte de las áreas del MINTIC con cargo al presupuesto del MinTIC o del FUTIC

Para solicitar el trámite ante el Ministerio de Hacienda y Crédito Público de autorización del CONFIS para comprometer presupuestos de vigencias futuras, además de cumplir los requisitos y adjuntar los documentos relacionados en el numeral III, se deberá tener en cuenta el procedimiento que se relaciona a continuación:

Con Recursos de Inversión:

a) El área que solicita las vigencias futuras envía el documento de justificación para revisión de la OAPES del MINTIC, previo al registro en el aplicativo del DNP - SUIFP.

b) Una vez aprobado el documento de justificación, el área procede al registro y envío de la solicitud y los soportes a la OAPES a través del aplicativo del DNP - SUIFP con el rol definido para este fin.

c) La OAPES revisa el cumplimiento de los requisitos de la solicitud mencionados en el numeral III y procede a enviar el trámite a la Dirección de Desarrollo Digital - DDD del DNP a través de los roles correspondientes en el aplicativo.

d) En simultánea, la OAPES adelanta la elaboración del concepto favorable en cumplimiento del rol de cabeza de sector Tecnologías de la Información y las Comunicaciones, el cual se carga en el aplicativo del DNP - SUIFP con el rol definido para este fin.

e) Una vez la DDD aprueba, la OAPES envía el trámite a través del aplicativo a la Dirección de Programación de Inversiones Públicas - DPIP, antes Dirección de Inversiones y Finanzas Públicas.

f) La DPIP aprueba y emite el concepto favorable de la solicitud de vigencias futuras. De no ser viable la propuesta o de requerir una mejor justificación, se devuelve el trámite directamente a la entidad solicitante; una vez se alleguen los documentos ajustados se reinicia el proceso.

g) Una vez recibido el concepto del DNP, la OAPES remite la solicitud a la Subdirección Financiera, mediante memorando con los soportes requeridos, con el fin de continuar el flujo de aprobación ante el Ministerio de Hacienda y Crédito Público.

h) La Subdirección Financiera radica en el sistema de trámites presupuestales - SITPRES del Ministerio de Hacienda y Crédito Público la solicitud debidamente firmada por el Subdirector Financiero y los anexos requeridos.

i) Una vez emitida la autorización de cupo de vigencias futuras por parte del CONFIS o su delegada, la Subdirección Financiera comunica al área responsable la decisión del CONFIS para los objetivos pertinentes. De requerir ajustes por parte del Ministerio de Hacienda y Crédito Público, se solicita al área el alcance respectivo a los documentos.

Con recursos de Funcionamiento:

a) El Director, Subdirector o Jefe de Oficina a cargo del área que requiera adelantar el trámite de autorización de vigencias futuras radica oficio dirigido al Grupo Interno de Trabajo (GIT) de Presupuesto del MINTIC solicitando tramitar ante el CONFIS, o su delegada, la autorización para comprometer presupuestos de vigencias futuras.

b) Con fundamento en las normas aplicables, los tiempos establecidos y los documentos que acompañan y justifican la solicitud presentada por el área, el GIT de Presupuesto analiza y viabiliza la propuesta y proyecta, para firma del Subdirector Financiero, el oficio dirigido a la Dirección General del Presupuesto Público Nacional, de solicitud de autorización para comprometer presupuestos de vigencias futuras. De no ser viable la propuesta o de requerir una mejor justificación, lo devuelve directamente al área.

c) Aprobada la solicitud por parte del Subdirector Financiero, el GIT de Presupuesto radica en el sistema de trámites presupuéstales - SITPRES del Ministerio de Hacienda la solicitud debidamente firmada y los anexos requeridos. De no ser viable la propuesta o de requerir una mejor justificación, lo devuelve directamente al área.

d) Una vez emitida la autorización de cupo de vigencias futuras por parte del CONFIS o su delegada, la Subdirección Financiera comunica al área responsable la decisión del CONFIS para los objetivos pertinentes. De requerir ajustes por parte del Ministerio de Hacienda y Crédito Público, se solicita al área el alcance respectivo a los documentos.

Cordialmente,

SANDRA MILENA URRUTIA PÉREZ

Ministra de Tecnologías de la Información y las Comunicaciones

 $\Box$ 

Disposiciones analizadas por Avance Jurídico Casa Editorial Ltda. Compilación Juridica MINTIC n.d. Última actualización: 14 de junio de 2024 - (Diario Oficial No. 52.762 - 20 de mayo de 2024)

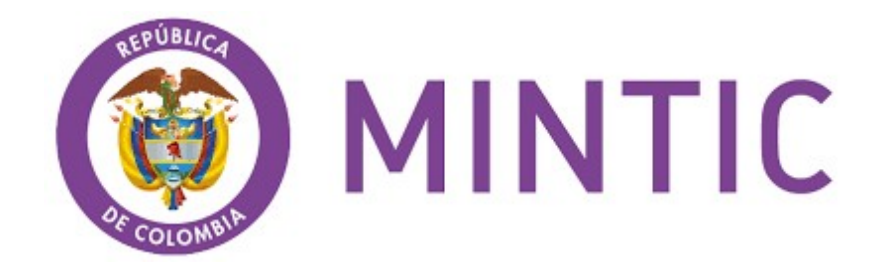